## **DAFTAR ISI**

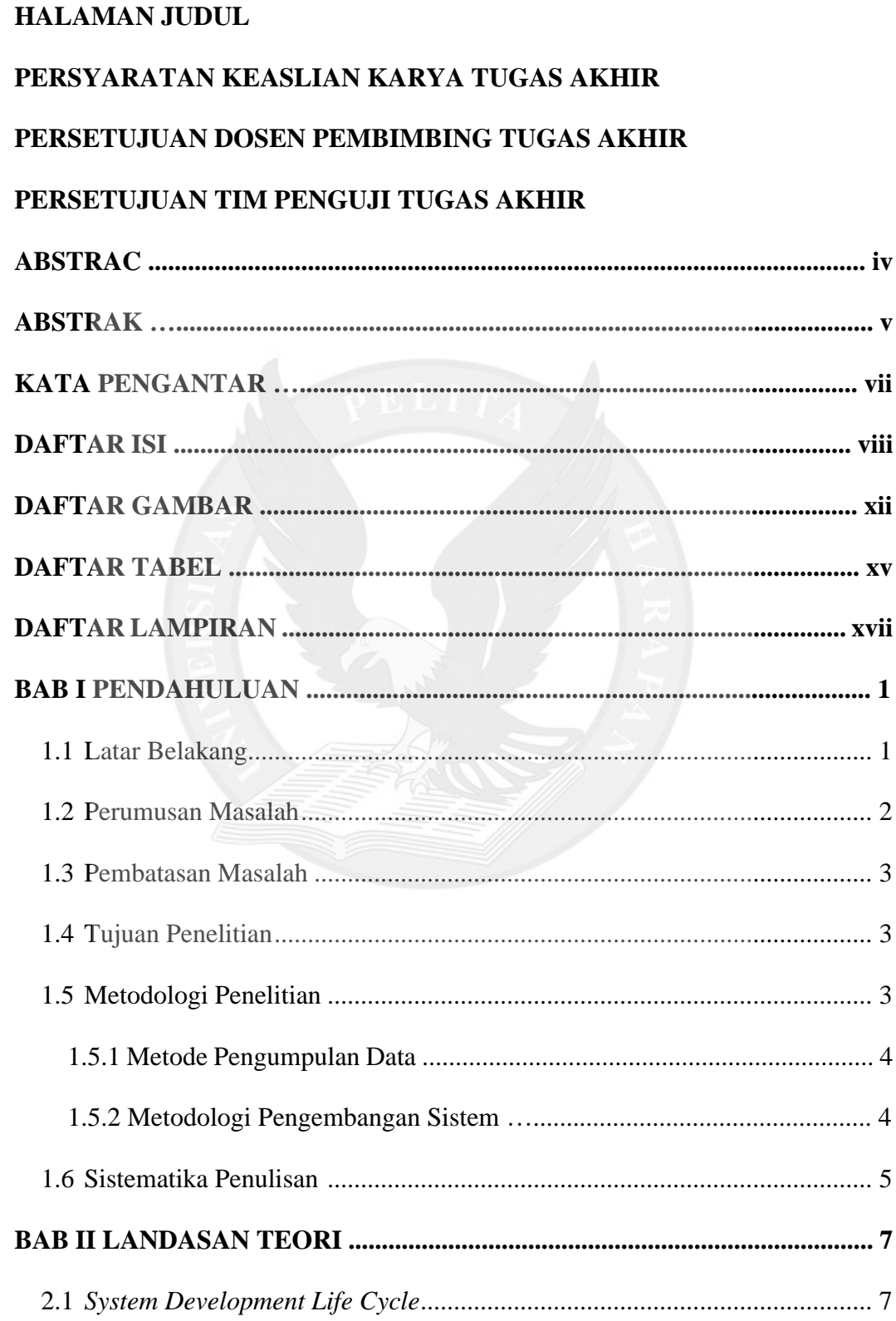

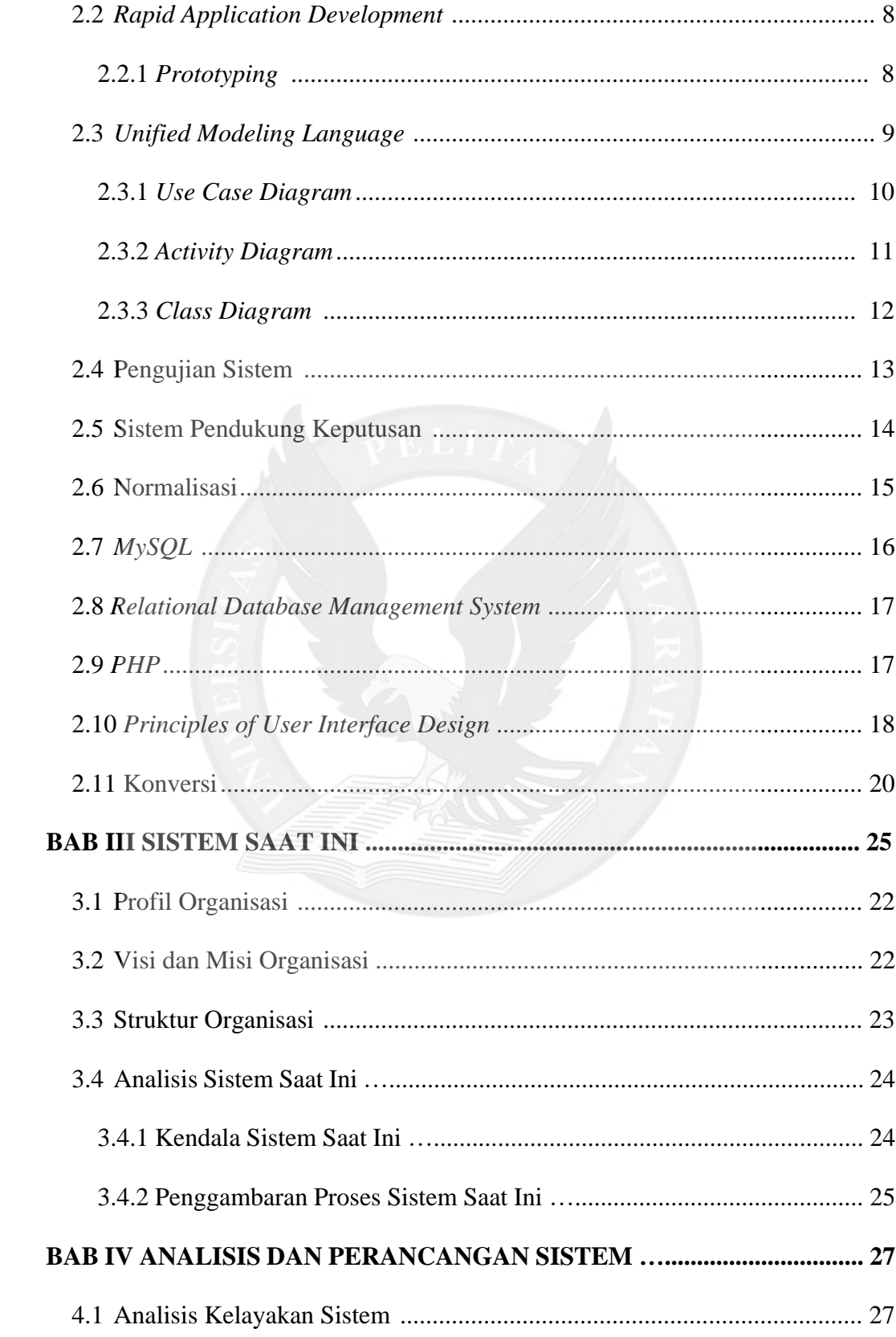

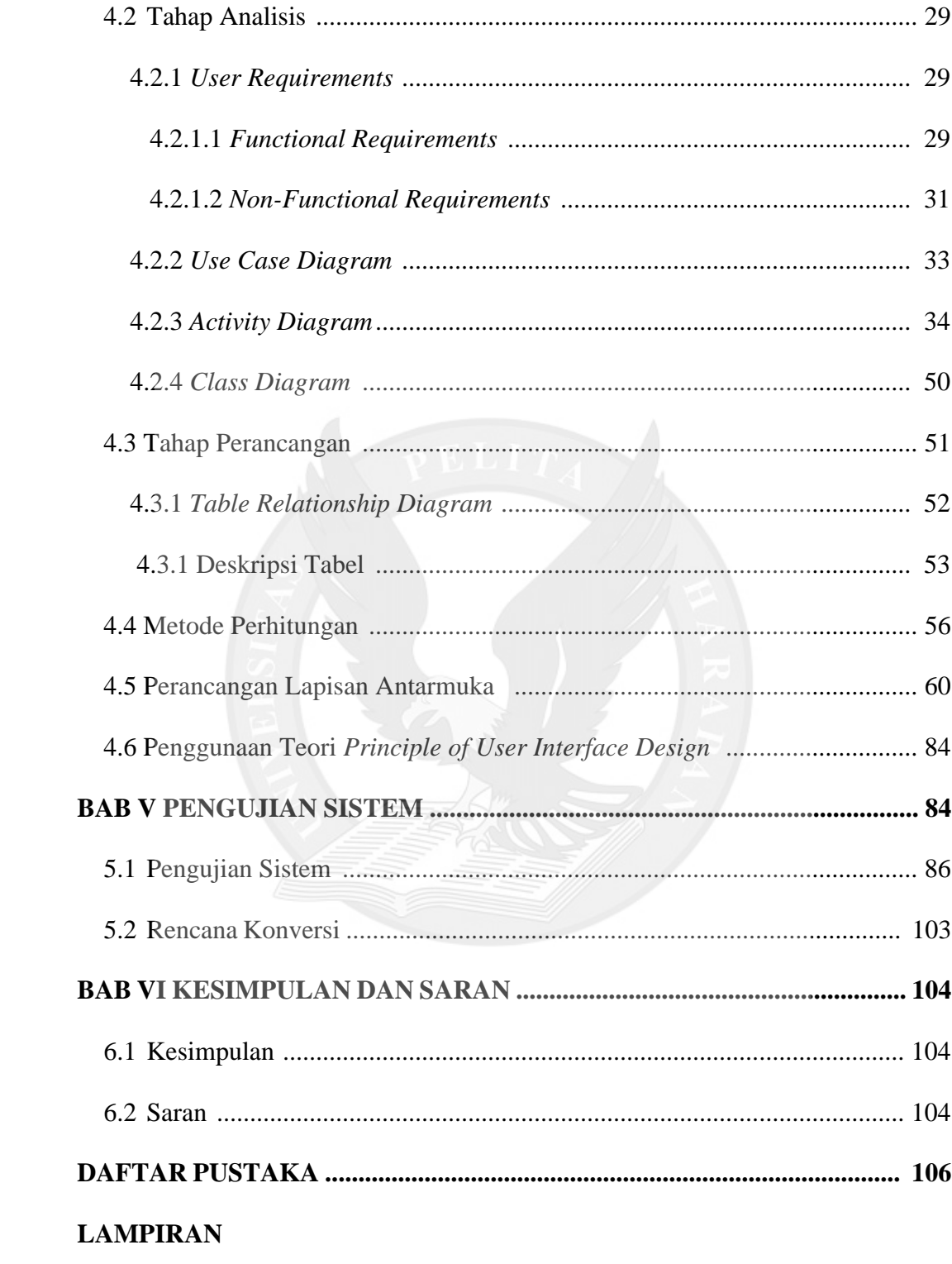

## **DAFTAR GAMBAR**

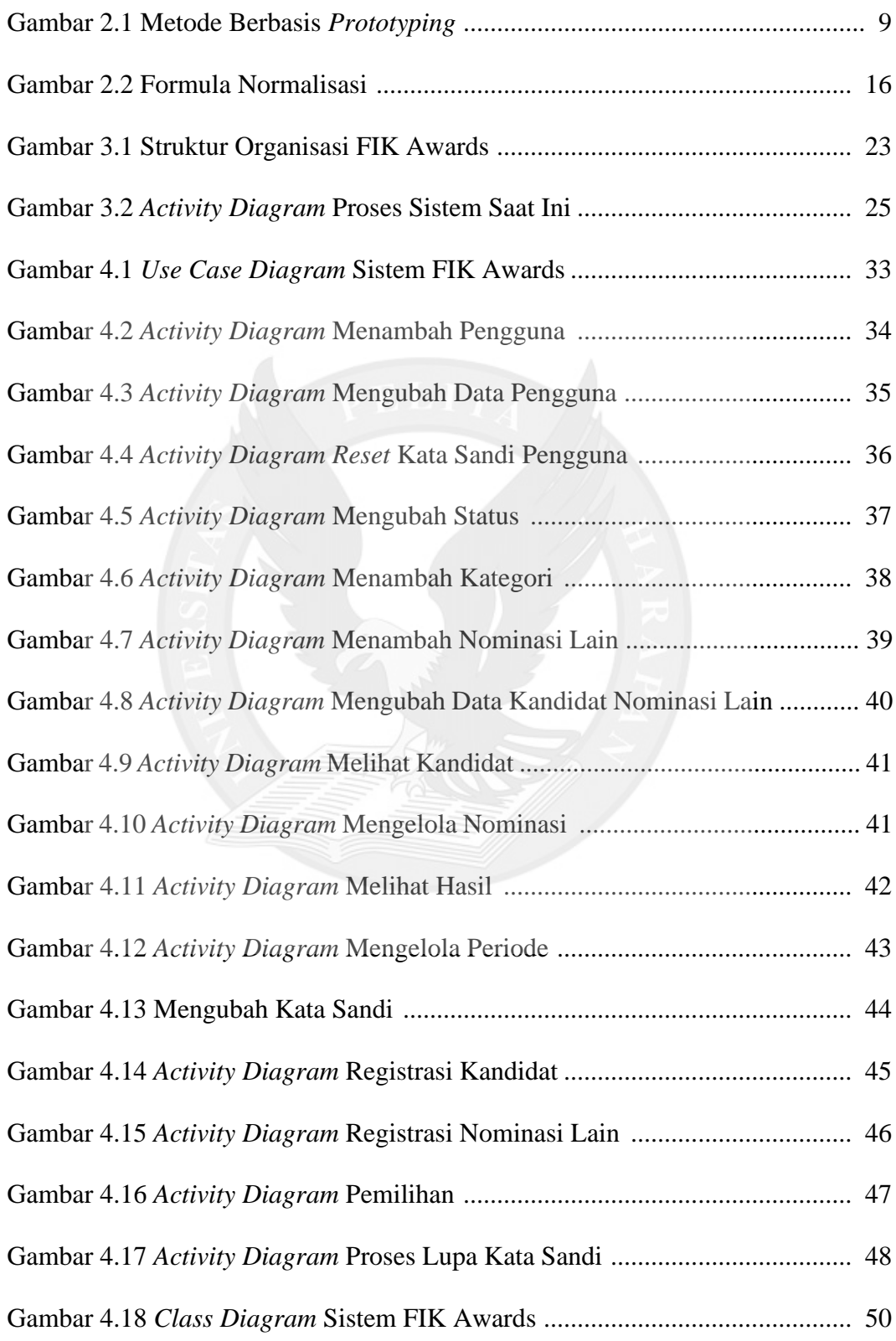

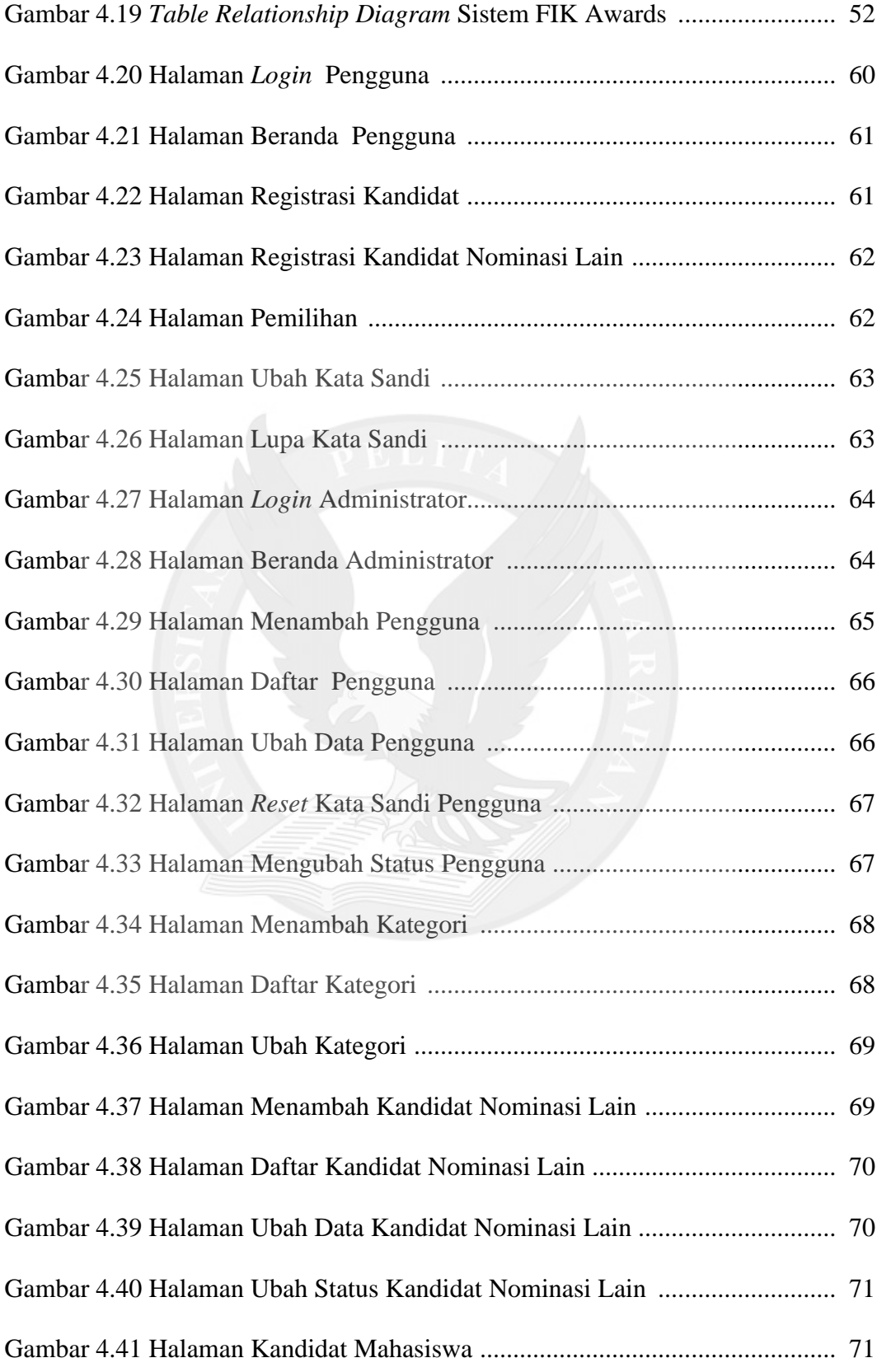

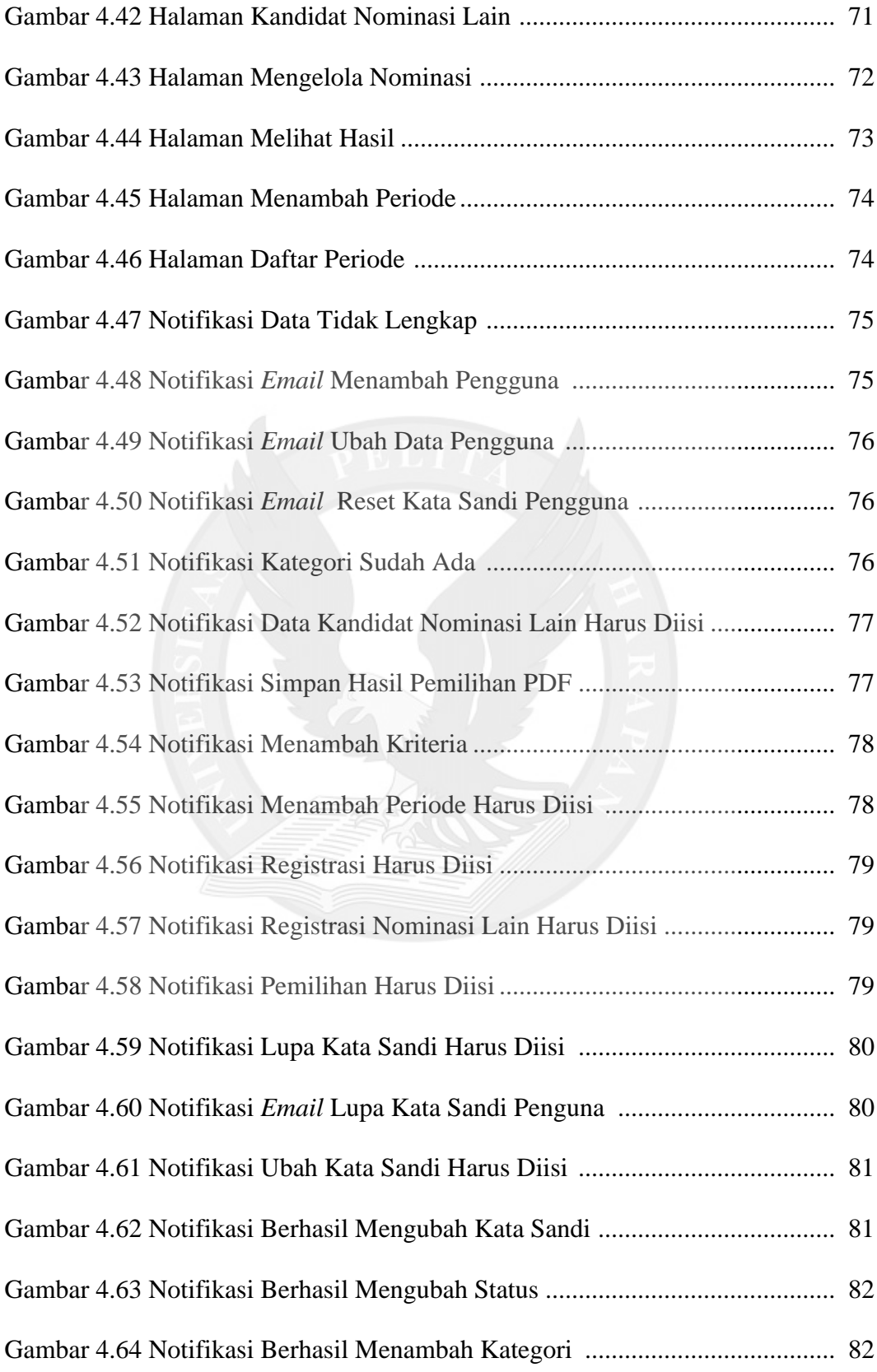

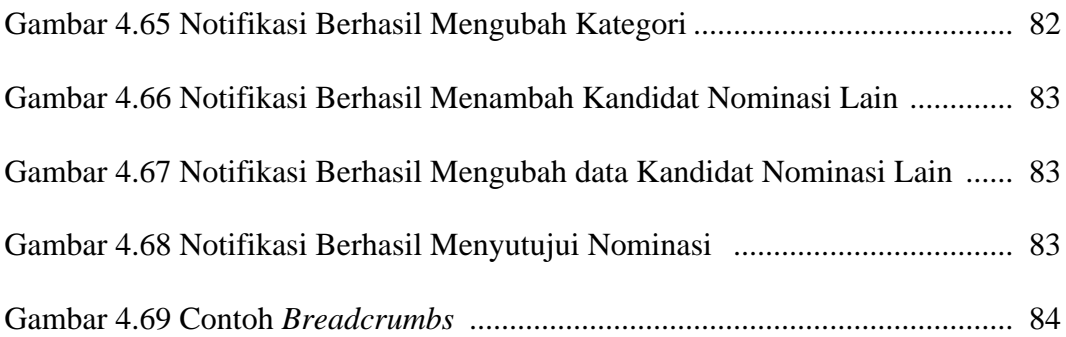

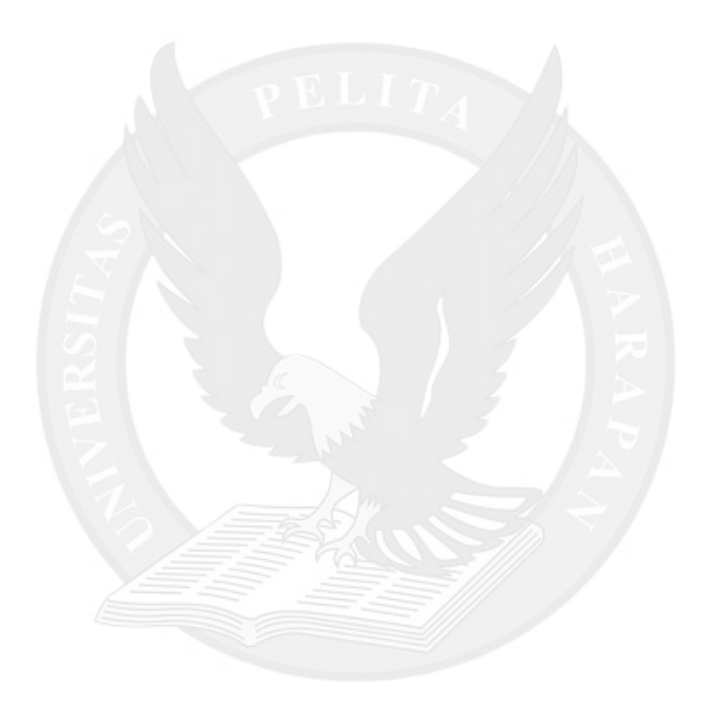

## **DAFTAR TABEL**

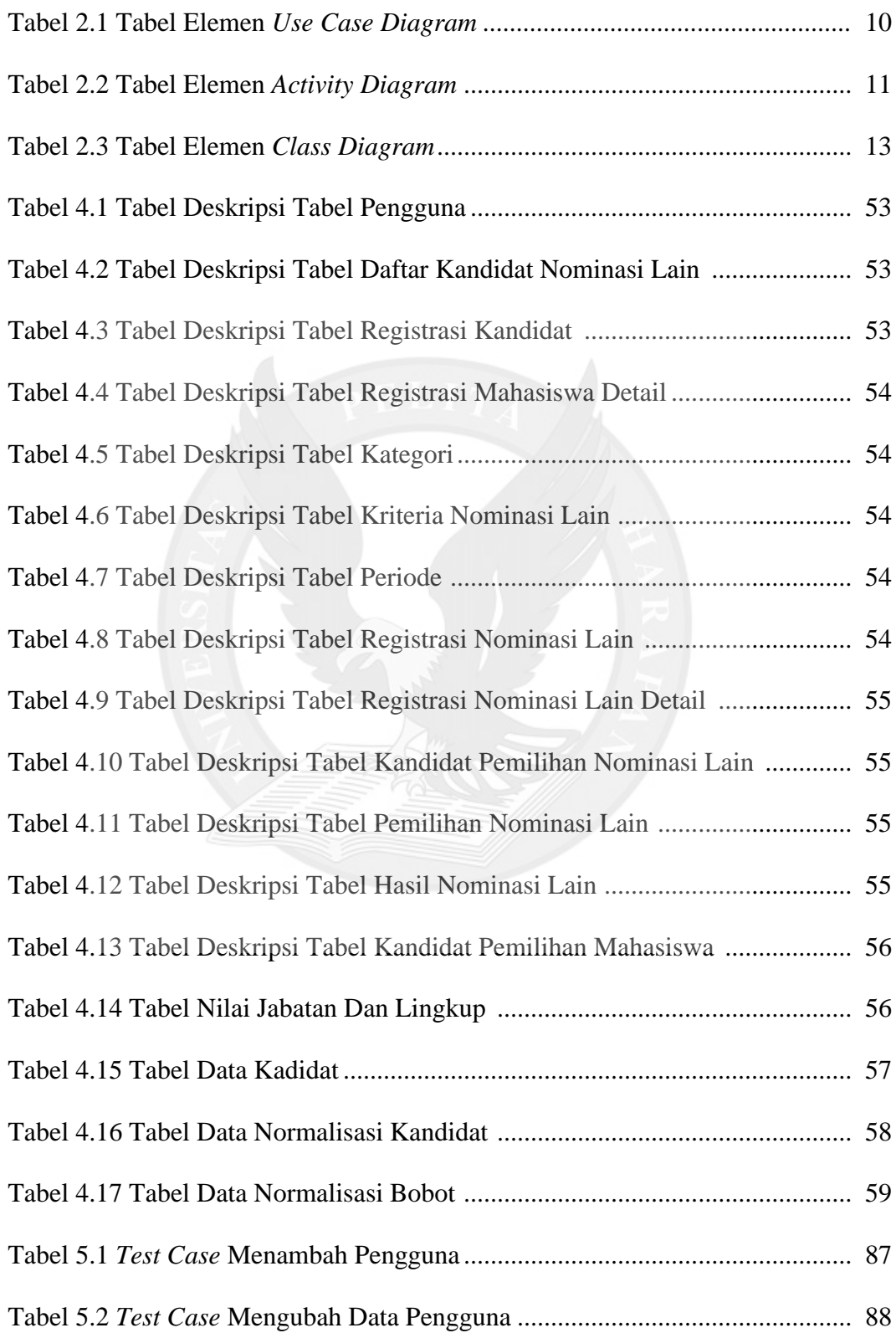

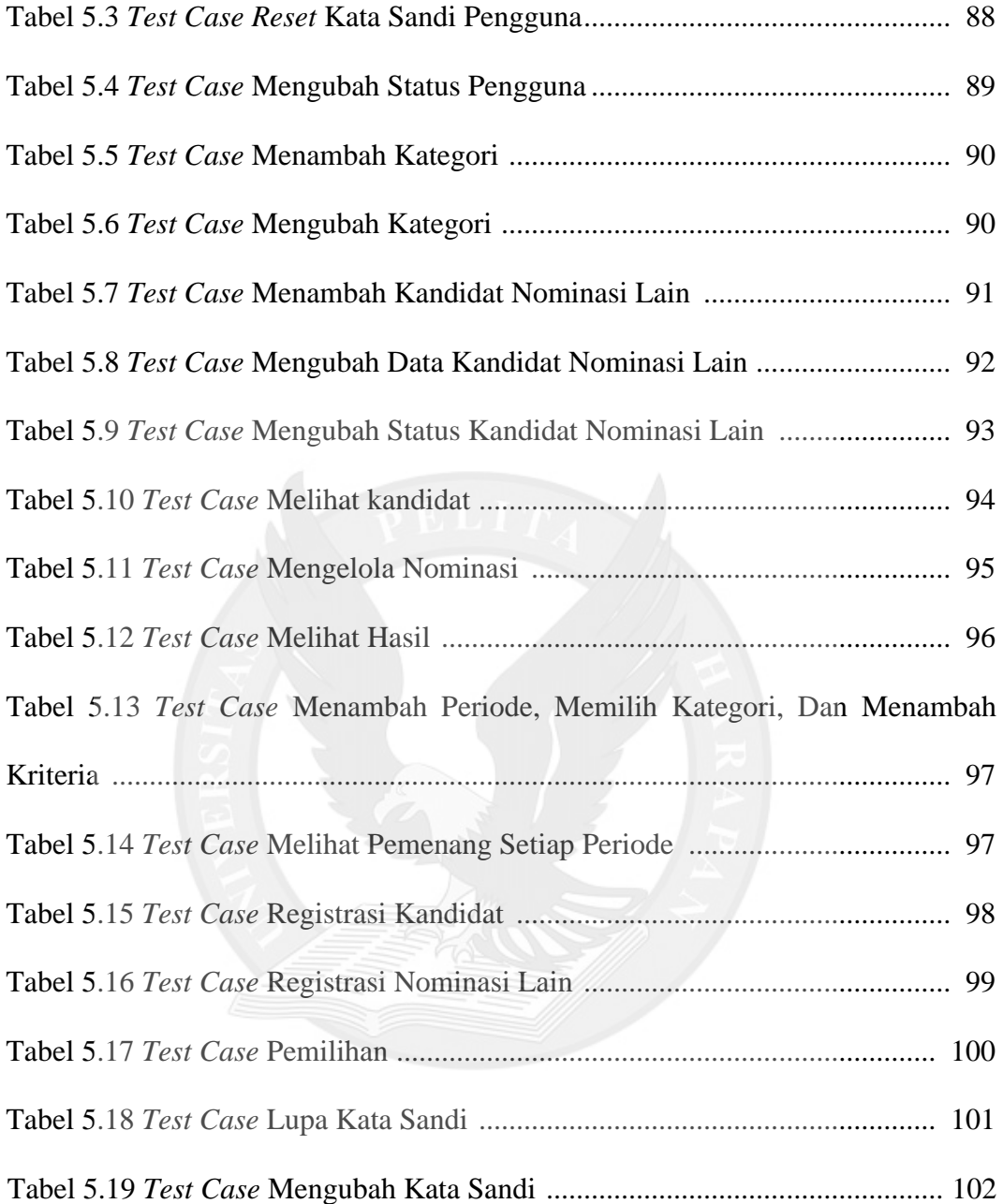

## **DAFTAR LAMPIRAN**

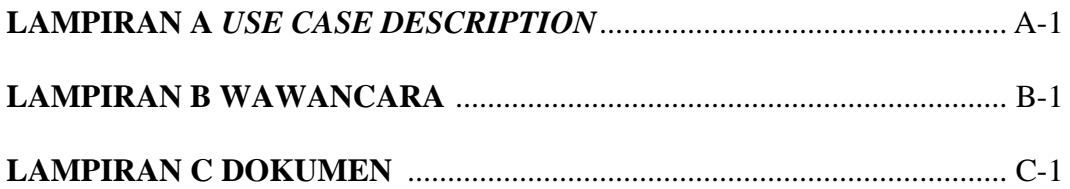

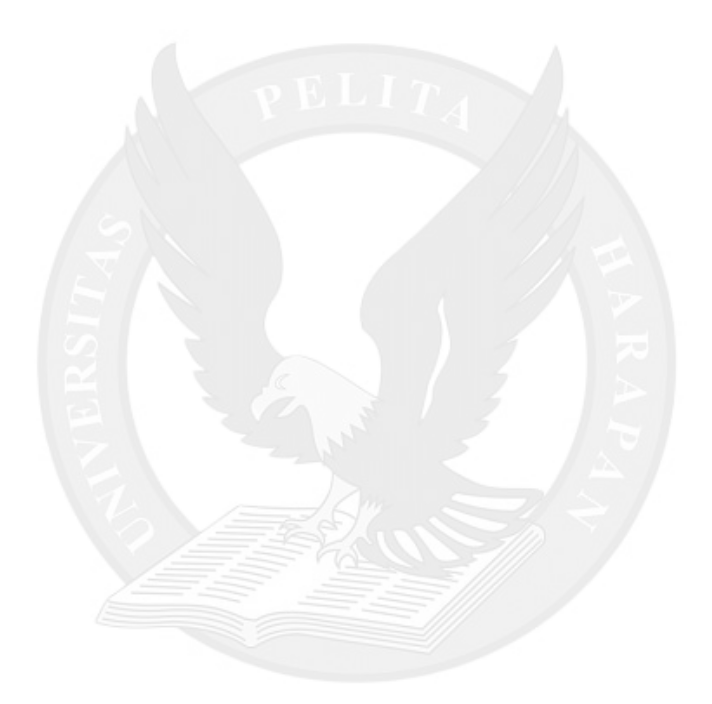